## imagicle<sup>®</sup>

## **Users Permissions**

Imagicle Conversational AI, as all other apps included into Imagicle UCX Suite, includes a choice of permission levels to be granted to specific admin users.

Default permission level for such application is (1) No access. If you want to enable a user to apply configurations on Conversational AI portal, please change relevant permission to (10) Complete management. See below sample:

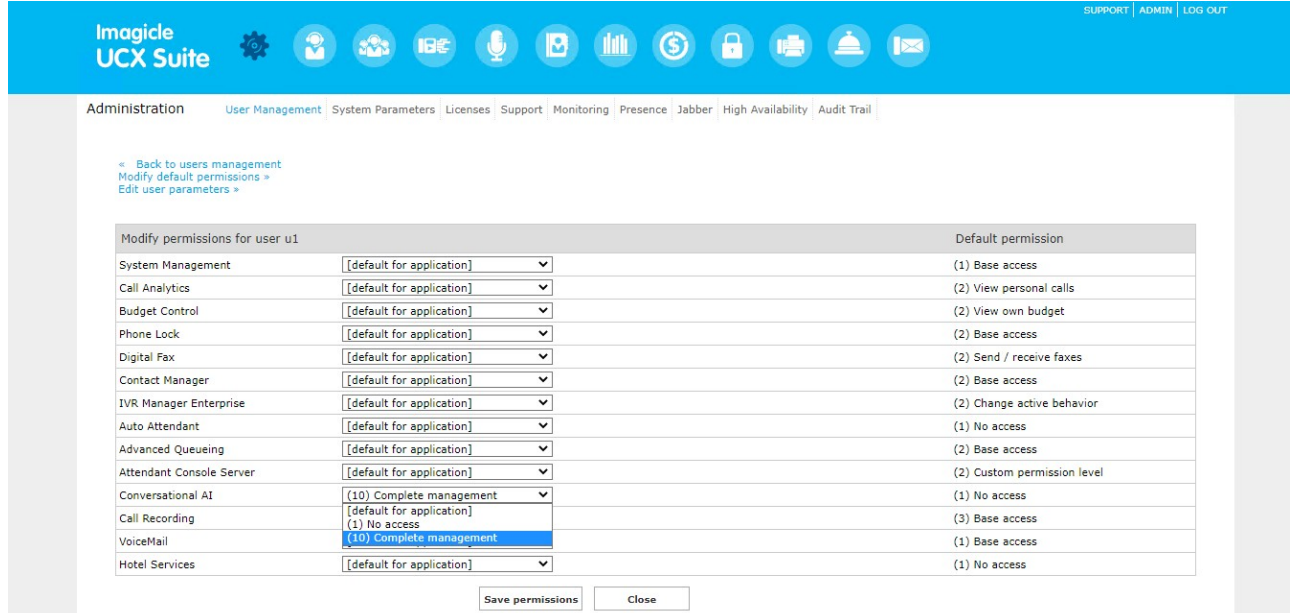

Conversational AI permission can be automatically set by importing it from an AD/LDAP server, for each user. See [AD Synch](https://kbp.imagicle.com/kb/synchronize-users-against-an-adldap-sources_21.html) and [LDAP Synch](https://kbp.imagicle.com/kb/syncing-users-privileges-from-imagicle-ldap-module-generic-ldap-server-or-ad_785.html) articles for further details.